# **Consulta l'horari de tutories (abans de matricular-te)**

### 1. Entra a **www.unedbarcelona.es** i selecciona **«Tutories»**.

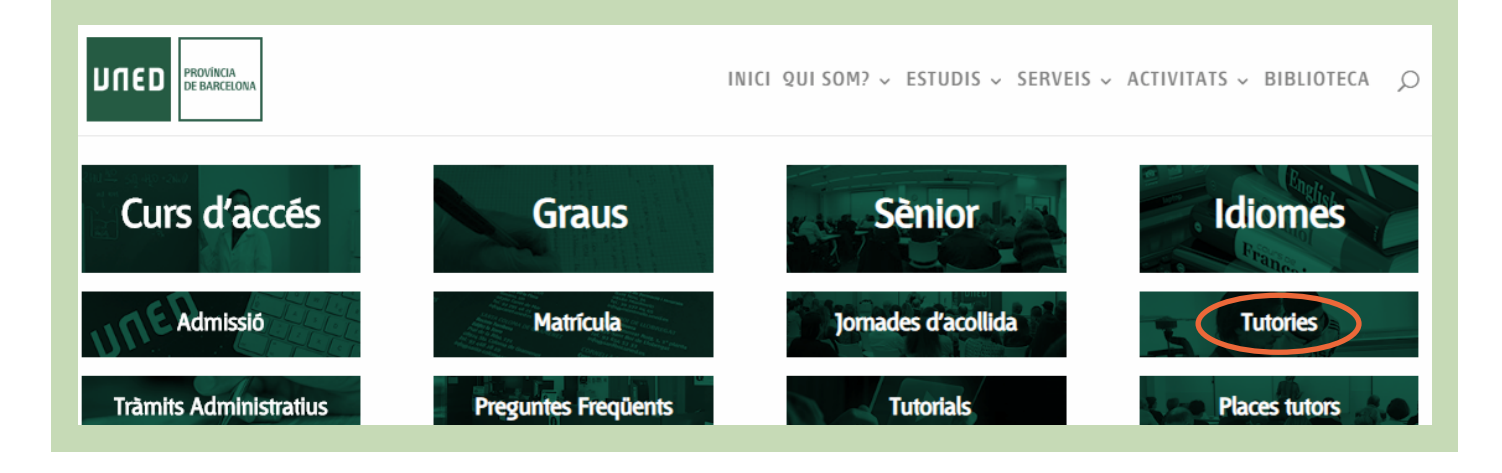

## 2. Selecciona les tutories dels teus estudis.

#### **Tutories Presencials**

**PROVÍNCIA DE** 

**BARCELONA** 

UNED

Els estudis de CAD, CUID, Grau i el Màster en Secundària tenen el servei de tutories presencials. (En el cas dels Graus hi ha cursos sense aquest servei presencial. Consulta el teu grau)

Aquestes tutories serveixen per facilitar orientacions per a la preparació de les assignatures, aclarir dubtes de continguts, realitzar activitats pràctiques, explicar els criteris aplicats en la correcció de les proves d'avaluació continua i orientar per a les proves presencials.

#### Accedeix al servei de tutories presencials segons els teus estudis:

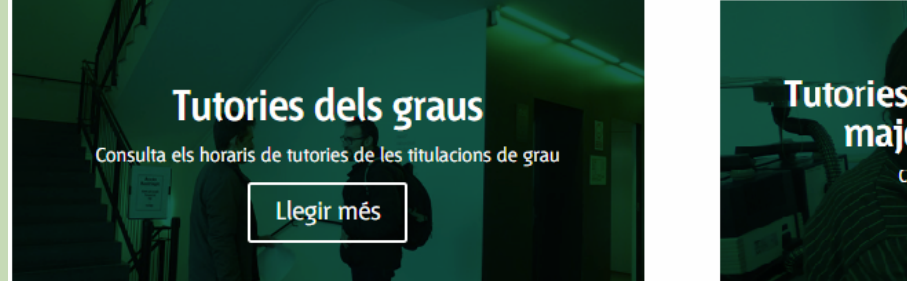

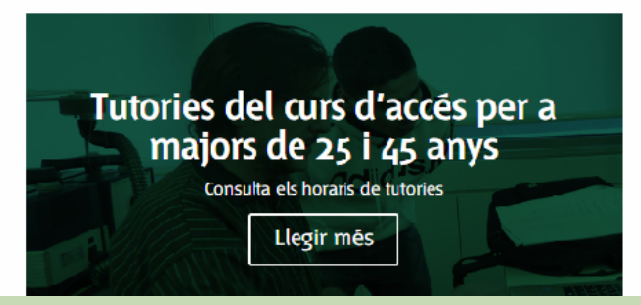

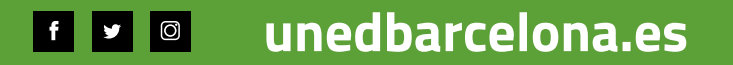

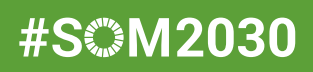

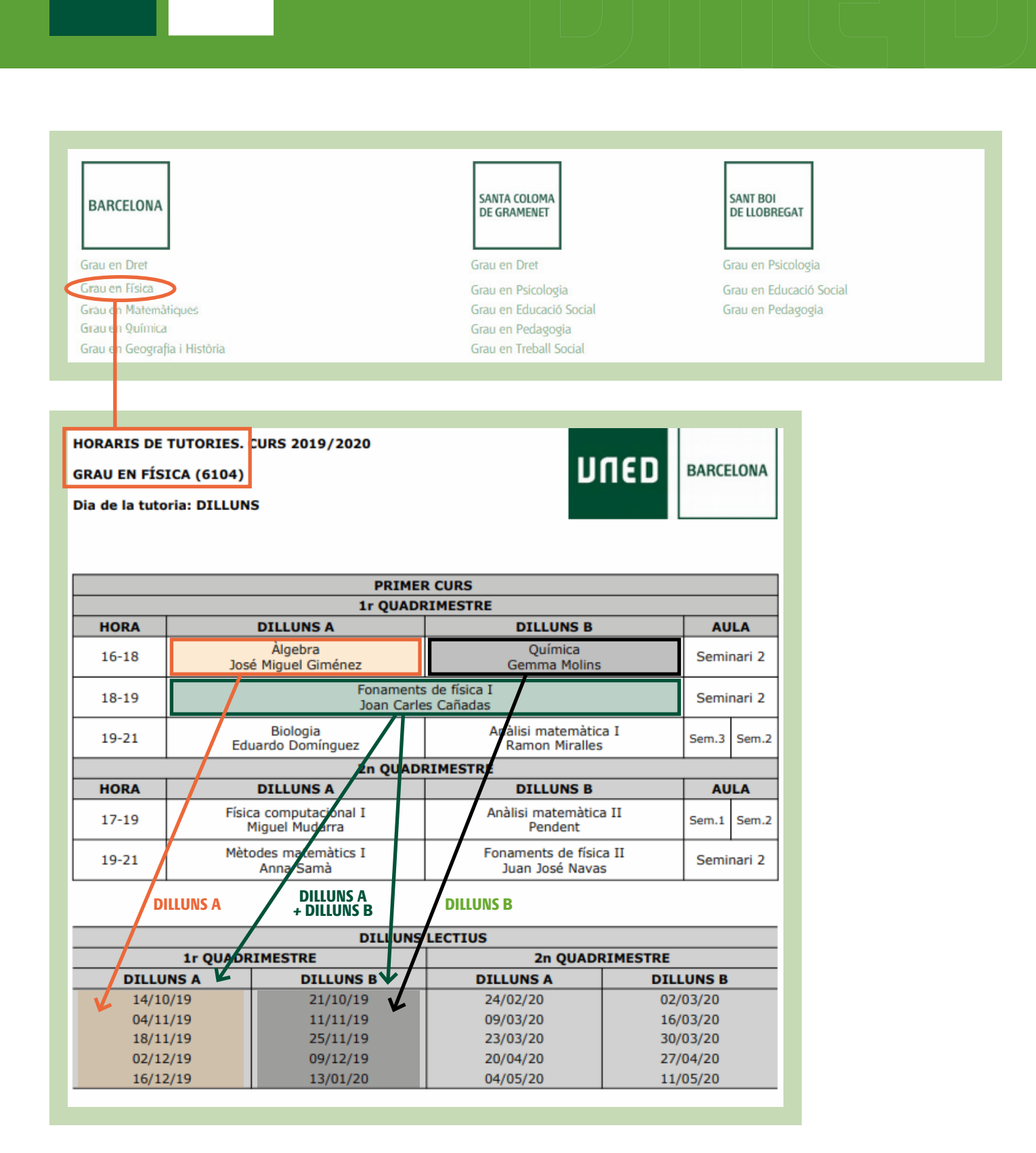

+ Un cop matriculat/da accedeix a **akademosweb.uned.es**  per consultar els horaris actualitzats, entre d'altres serveis.

UNED

PROVÍNCIA DE **BARCELONA** 

#SOM2030